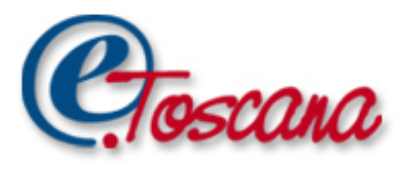

# "L'adeguamento di Cancelleria Telematica nel processo Civile Telematico e la Sperimentazione del Tribunale di Firenze"

#### **Dott.ssa Maria Giovanna Cuzzola (Regione Toscana)**

Responsabile PO Realizzazione di servizi per la società dell'informazione e della conoscenza

#### **Dott.ssa Sabrina Calvagna (TD Group)**

Responsabile tecnico Cancelleria Telematica

#### Firenze, 21 Gennaio 2011

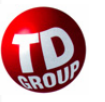

ww.e.toscana.it

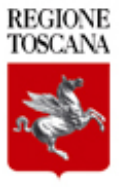

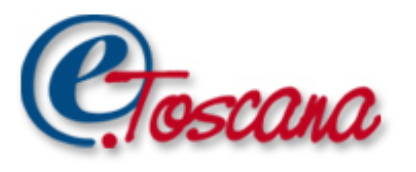

- Comunicazioni di Cancelleria: le cancellerie potranno inviare le comunicazioni e i biglietti di cancelleria agli avvocati attraverso una mail pec destinata alle caselle PEC indicate dagli avvocati. Il sistema intercetterà le mail e le presenterà nell'interfaccia web dell'avvocato;
- Deposito Atti: gli avvocati potranno depositare gli atti (con eventuali documenti allegati) relativi ai propri fascicoli inserendo i documenti firmati digitalmente nel sistema. Tali atti verranno inviati, tramite pec ai programmi ministeriali, e verranno processati e depositati. Le notifiche, inviate tramite pec all'avvocato, verranno intercettate dal sistema, e rese disponibili all'avvocato, in modo da creare una scheda per ogni atto inviato riportante lo stato dell'invio stesso.

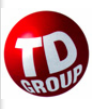

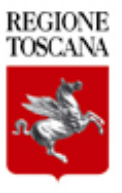

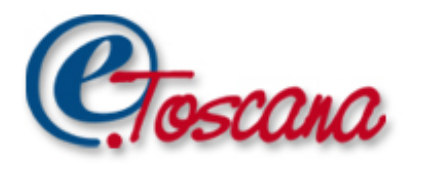

# Comunicazioni di Cancelleria

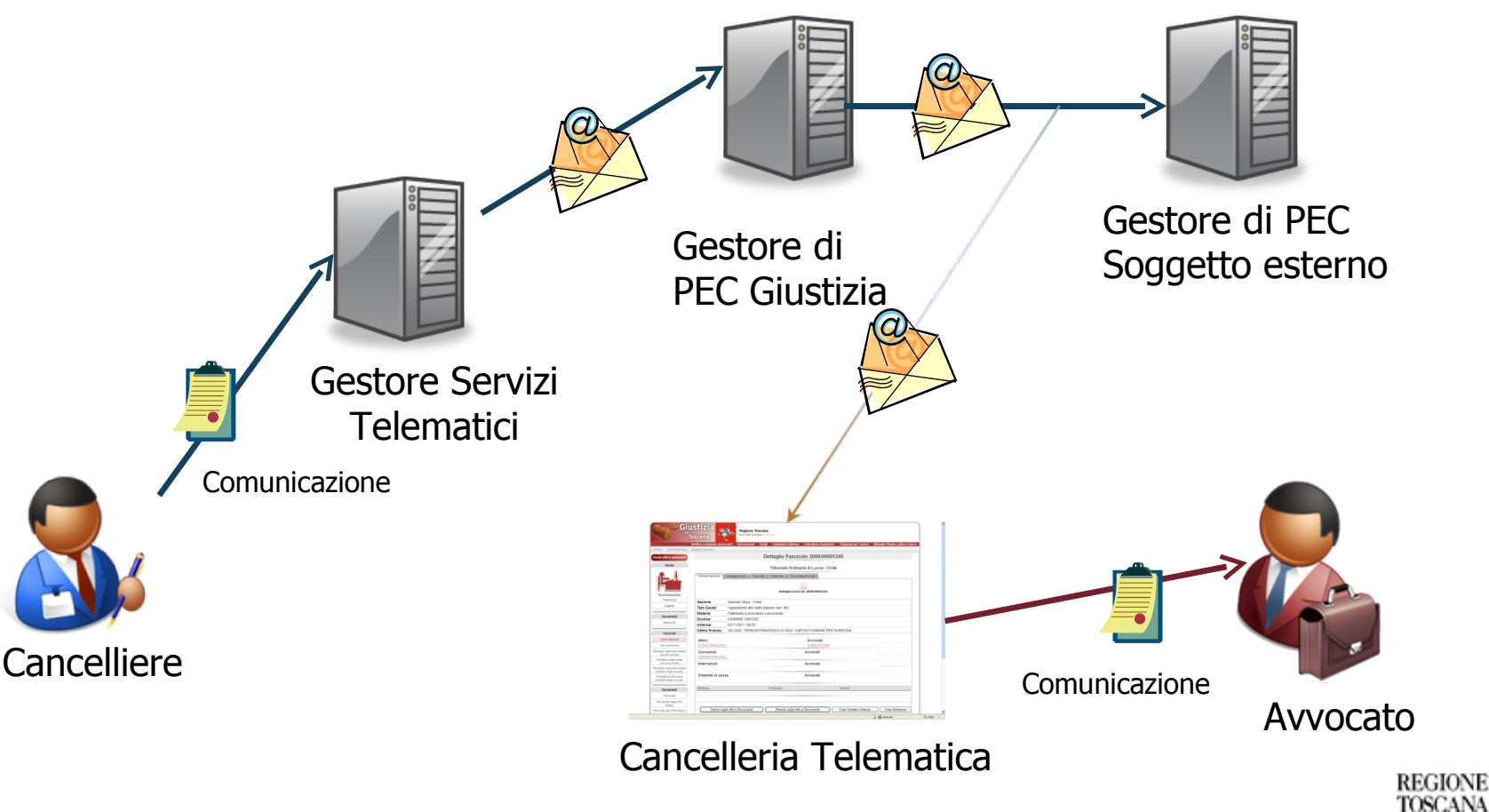

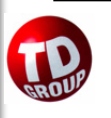

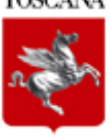

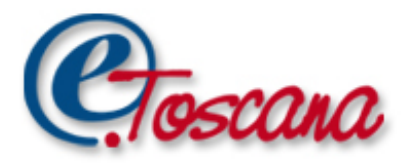

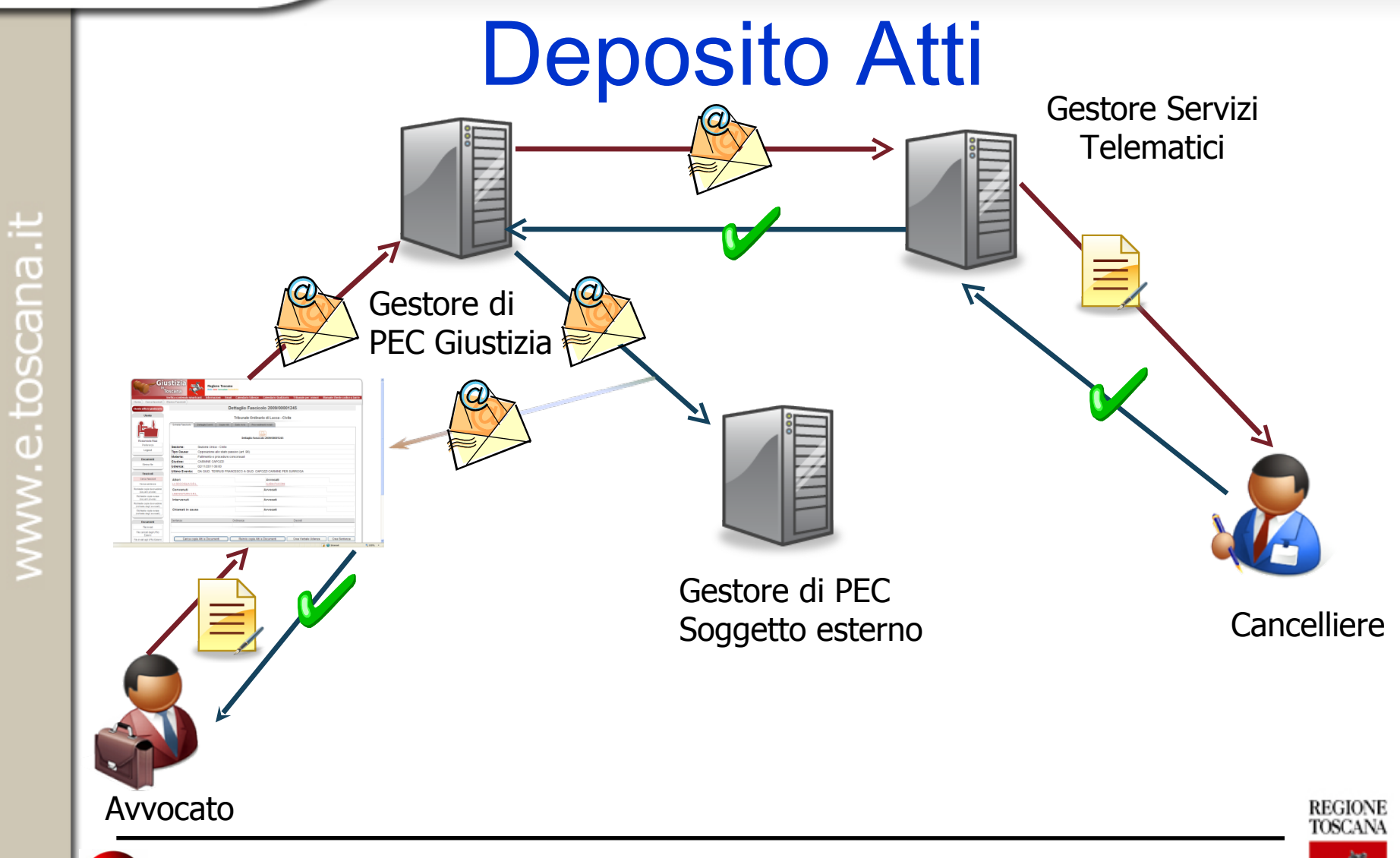

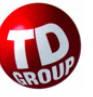

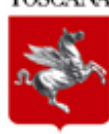

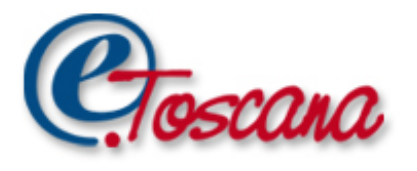

# I 5 passi per depositare un atto

- 1. Accedere al sistema;
- 2. Accedere al fascicolo;
- 3. Compilare la form con i dati dell'atto;
- 4. Firmare e caricare il file e gli eventuali allegati;
- 5. consultare l'esito del deposito.

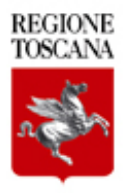

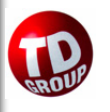

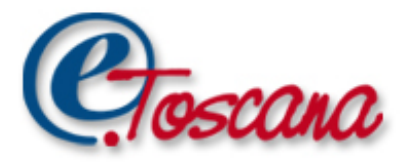

#### 1. Accedere al sistema

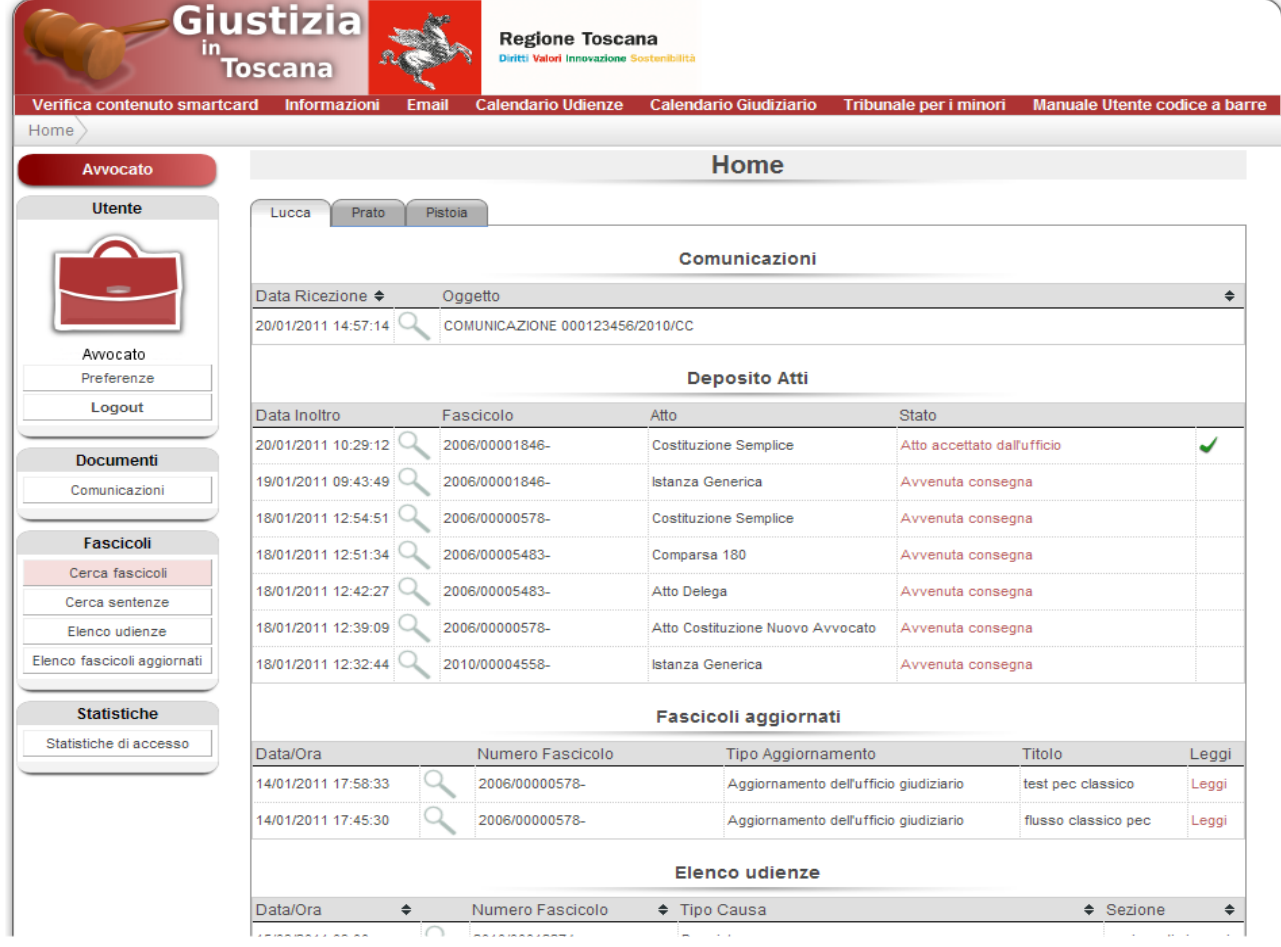

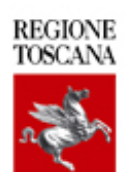

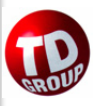

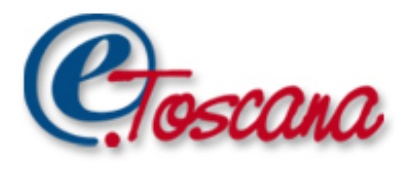

REGIONE<br>TOSCANA

### 2- Accedere al fascicolo

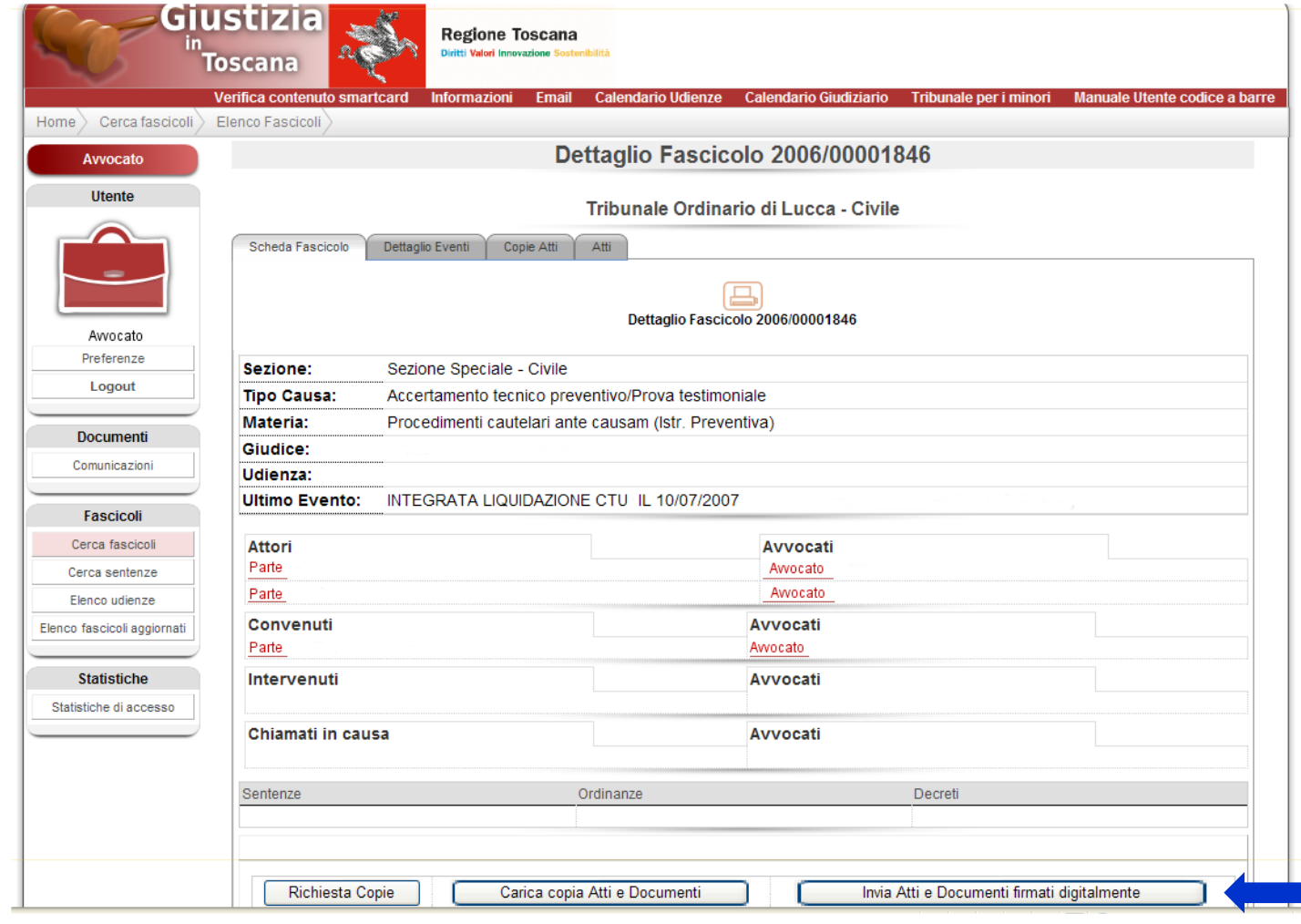

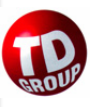

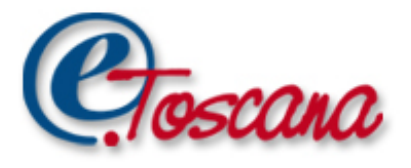

## 3- Compilare la form

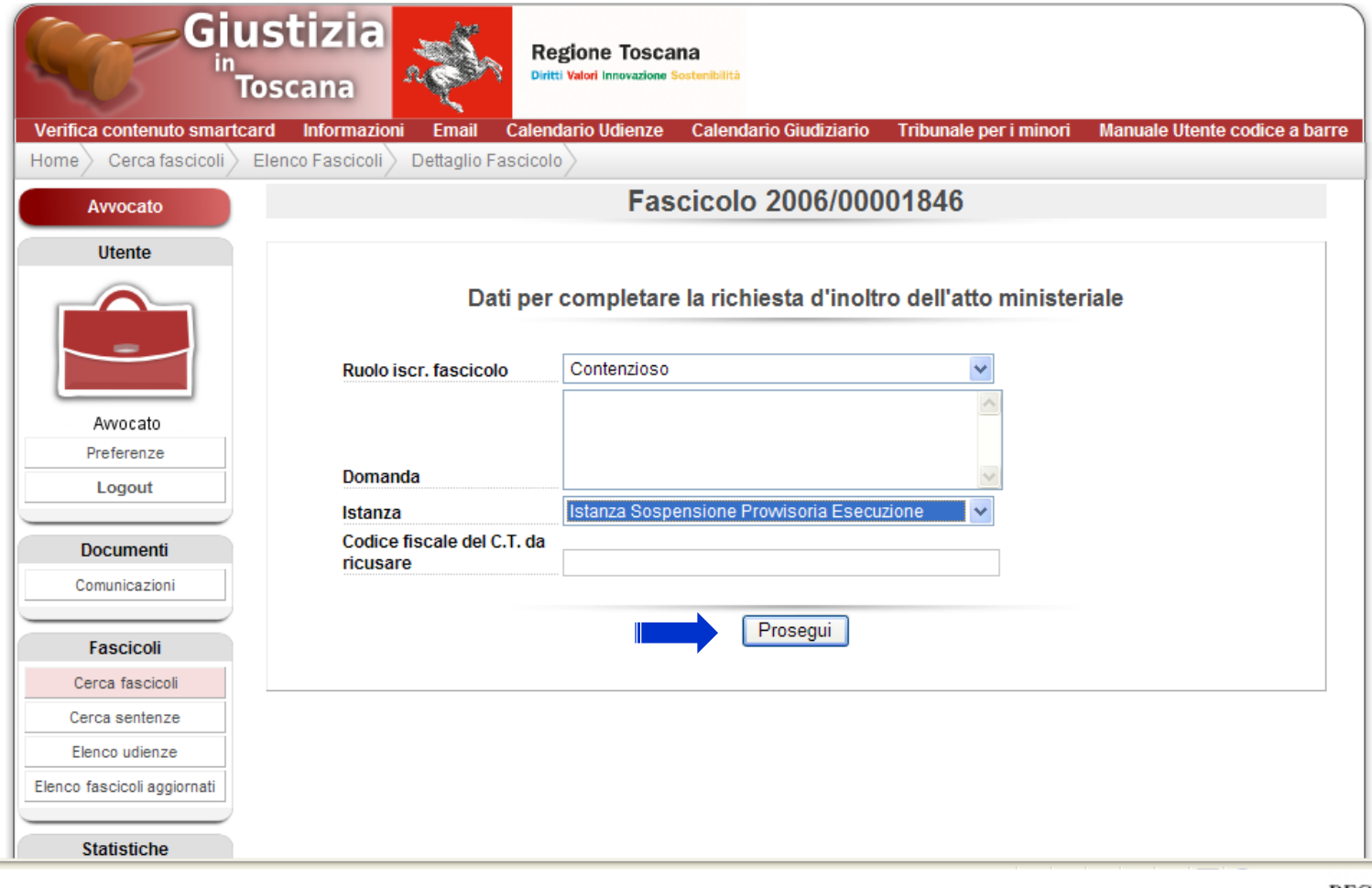

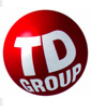

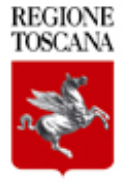

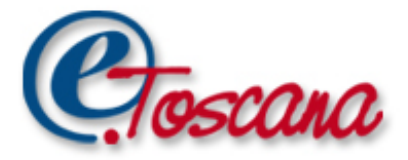

### 4 - Firmare e depositare

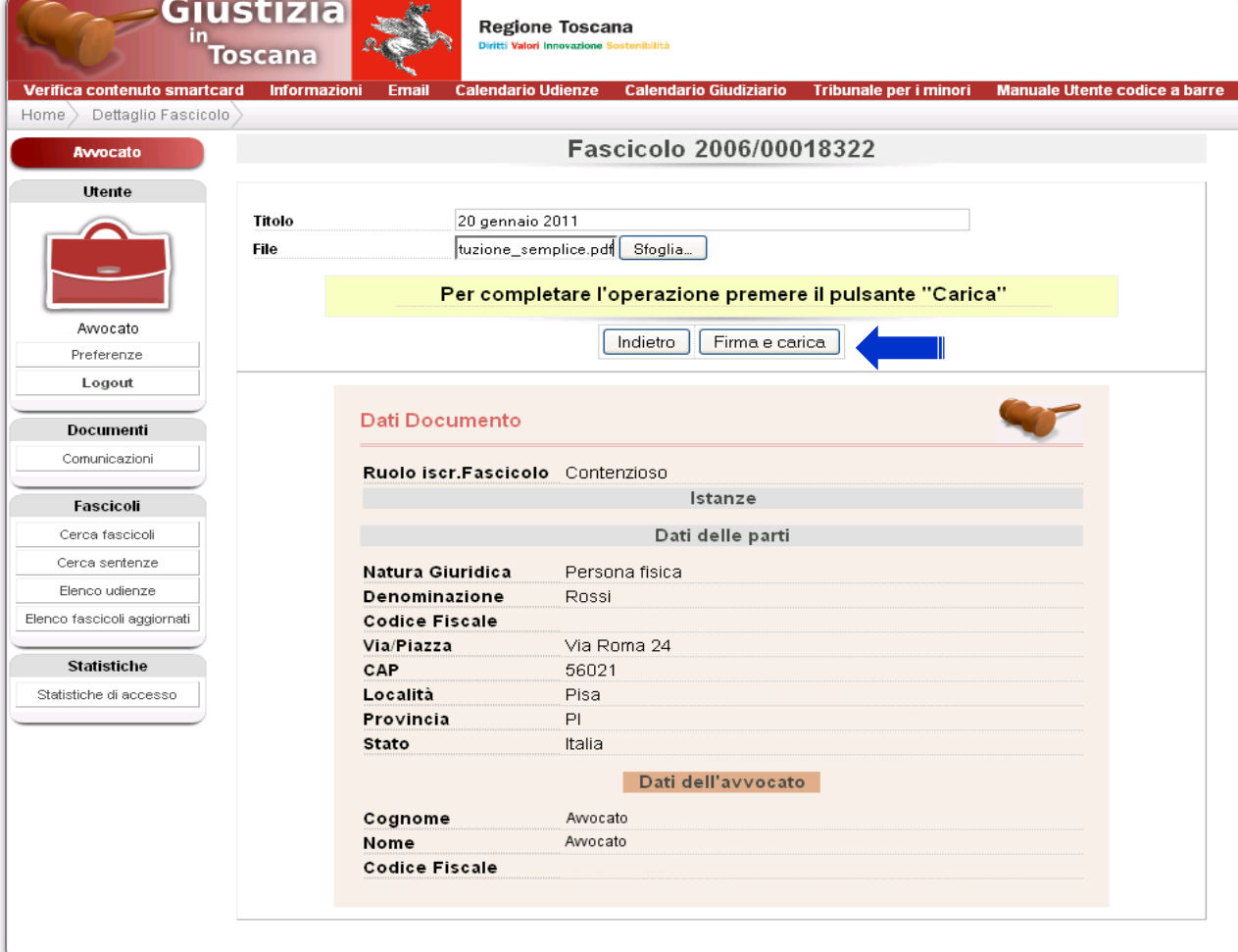

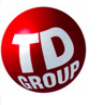

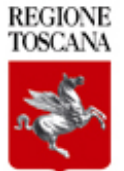

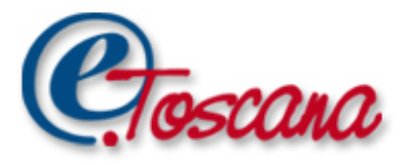

### 5. Consultare l'esito

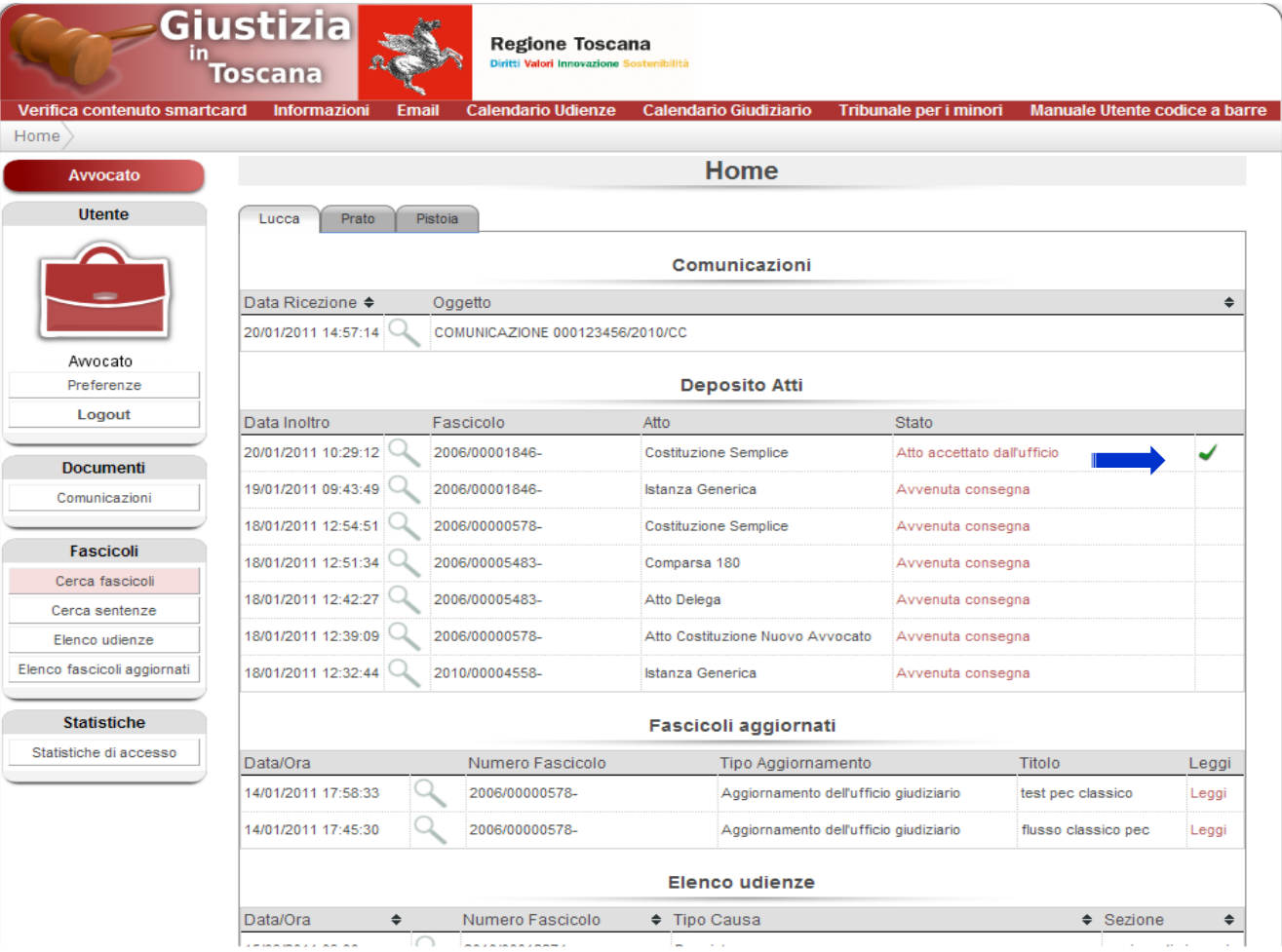

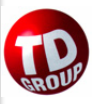

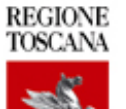

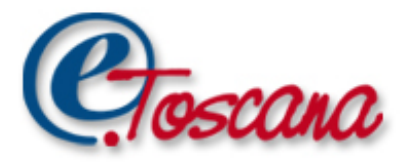

### Storico deposito atti

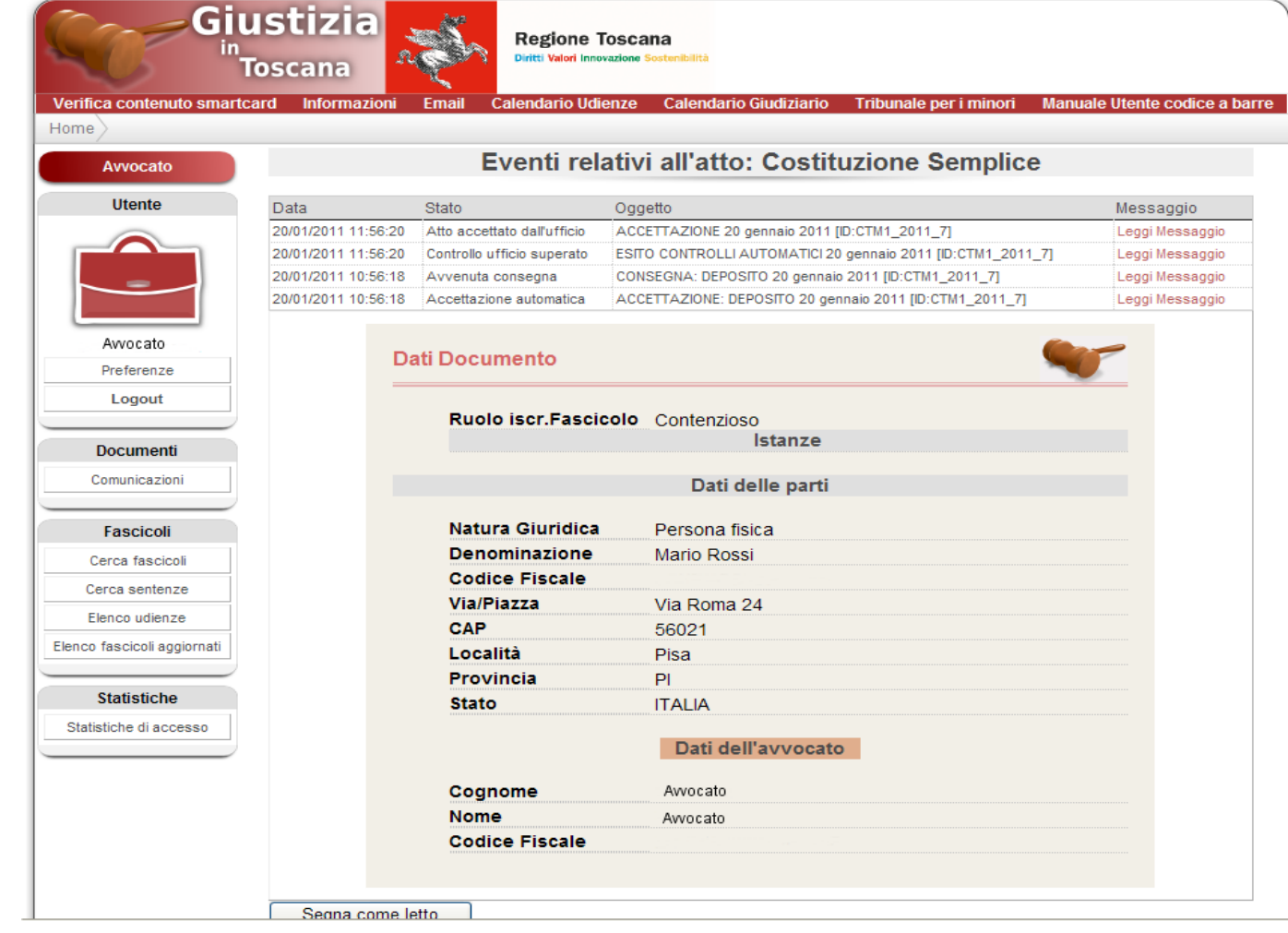

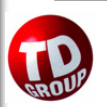

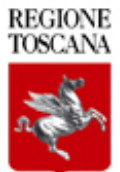

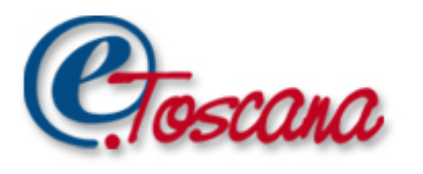

# Piano di lavoro

- Fine gennaio 2011 completamento test Model Office;
- Metà febbraio sperimentazione Tribunale di Firenze;
- Fine febbraio 2011 attivazione Tribunale di Firenze;
- Marzo 2011 inizio attivazione uffici toscani.

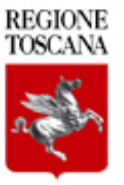

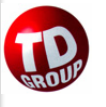